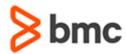

### **COURSE ABSTRACT**

# **BMC TrueSight Operations Management 10.x: Fundamentals for Administrators – Part 1**

#### **COURSE CODE**

» ASSR-TOF1-1050

#### **APPLICABLE VERSIONS**

» BMC TrueSight Operations Management 10.0, 10.1, and 10.5

#### **DELIVERY METHOD** (\$)

» Instructor-led Training (ILT)

#### **COURSE DURATION** (§)

» 5 Days

#### **PREREQUISITES**

» None

#### **Course Overview**

BMC TrueSight Operations Management is an integrated platform that monitors infrastructure and applications from a single interface. It goes beyond monitoring to handle complex IT environments and diverse data streams to deliver actionable IT intelligence. This helps resolve issues before they impact the business.

This course combines classroom instruction with laboratory exercises to guide students through the basic concepts of BMC TrueSight Operations Management 10.x. At the end of this course, students will develop skills in product installation, administration, and configuration. This course will help students to create various policies, work with different consoles of BMC TrueSight Operations Management 10.x and creation of devices, groups, events, graphs, and SLOs. This course will also help students to develop the skills in working with monitoring solutions, setting up thresholds and baselines, and performing probable cause analysis.

**IMPORTANT**: This course is part of the TrueSight Operations Management learning path. The other course included in the learning path is *BMC TrueSight Operations Management 10.x:* Fundamentals for Administrators – Part 2.

The BMC Accredited Administrator: BMC TrueSight Operations Management 10.x accreditation examination is included in the BMC TrueSight Operations Management 10.x: Fundamentals for Administrators – Part 2 course. To take this examination, it is necessary to have taken both of the courses. Taking the exam and pursuing accreditation is optional. You will have two attempts to pass the exam. No retakes will be offered. Those who pass will receive the title of BMC Accredited Administrator: BMC TrueSight Operations Management 10.x.

**Note**: This class is also available in modular format in the ILT, as well as ASP modality. The three modules included are:

BMC TrueSight Operations Management 10.x: Installation and Configuration – Fundamentals BMC TrueSight Operations Management 10.x: Walkthrough of Consoles – Fundamentals BMC TrueSight Operations Management 10.x: Analytics – Fundamentals

Please contact your Education advisor to learn more about it.

## **Target Audience**

- » Administrators
- » Users

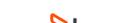

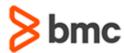

## **COURSE ABSTRACT**

# **BMC TrueSight Operations Management 10.x:** Fundamentals for Administrators – Part 1

### **Learner Objectives**

- » Understand the architecture and components of BMC TrueSight Operations Management 10.x
- » Learn how to install SSO, TSPS, and TSIM
- » Understand the features and functionalities of the TrueSight console
- » Learn how to create installation packages for PATROL monitoring solution
- » Create Staging, Blackout, and Monitoring policies for PATROL agent
- » Install the BMC TrueSight Infrastructure Management Administrator console
- » Create devices, groups, and add monitors
- Study events and create graphs using the BMC TrueSight Infrastructure Management Operator console
- » Create Service Level Objectives (SLOs) using the BMC TrueSight Infrastructure Management SLO console
- » Learn to create installation packages for PATROL monitoring solution
- » Create Monitoring policies for PATROL agent
- » Understand the concepts of TrueSight Analytics and Probable Cause Analysis
- » Learn to work with baselines and thresholds
- » Learn to perform probable cause analysis using the TrueSight console

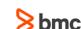

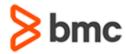

# **BMC TrueSight Operations Management 10.x:** Fundamentals for Administrators – Part 1

### **COURSE ABSTRACT**

#### **COURSE ACTIVITIES**

- » Classroom Presentations
- » Hands-on Lab Exercises

#### **BMC TRUESIGHT OPERATIONS MANAGEMENT LEARNING PATH**

» http://www.bmc.com/education/courses/truesight\_operations\_mgmt\_training.html

#### **ACCREDITATION AND CERTIFICATION PATHS** (§)

» This course is part of the BMC TrueSight Operations Management 10.x Certification Path.

#### **DISCOUNT OPTIONS** (§)

- » Have multiple students? Contact us to discuss hosting a private class for your organization
- » Contact us for additional information (\$\exists)

#### **Course Modules**

#### Module 1: Introduction to BMC TrueSight Operations Management

- » BMC TrueSight Overview
- » Operations Management overview
- » Architecture
- » Operations Management features
- » Role-based Access Control (RBAC)
- » Dashboards and dashlets

#### Module 2: Installation - Part 1

- » Installation workflow
- » Components to be installed
- » System requirements
- » Installing SSO and TSPS

#### Module 3: Installation - Part 2

- » Introduction to TSIM
- » TSIM features
- » Installing TSIM
- » Adding TSIM to TSPS
- » Installing Staging Integration Service

#### **Module 4: Infrastructure Monitoring**

- » Creating monitoring solution packages
- » Installing PATROL KMs

- » Creating a staging policy
- » Creating a monitoring and blackout policy

#### Module 5: BMC TrueSight Infrastructure Management Administrator Console

- » Administrator console overview
- » Devices, monitors, and adapters
- » Groups
- » BMC TrueSight Infrastructure Management Pw Commands

# Module 6: BMC TrueSight Infrastructure Management Operator Console

- » Operator console overview
- » Events
- » Event Collectors
- » Views
- » Graphs

# Module 7: BMC TrueSight Infrastructure Management SLO Console

- » Service Level Objectives introduction
- » SLO console overview
- » Creation of SLOs using the SLO console

#### Module 8: Installing the Integration Service and Monitoring Solution

- » Integrating TSIM with TSPS
- » Installing and Configuring Integration Service
- » Creating and installing Monitoring Solution

# Module 9: BMC TrueSight Infrastructure Management Analytics

- » Overview of Analytics
- » Baselines
- » Abnormalities
- » Threshold Management
- » Intelligent and Predictive Event Administration

#### **Module 10: Probable Cause Analysis**

» Introduction to Probable Cause Analysis

BMC, BMC Software, and the BMC Software logo are the exclusive properties of BMC Software, Inc., are registered with the U.S. Patent and Trademark Office, and may be registered or pending registration in other countries. All other BMC trademarks, service marks, and logos may be registered or pending registration in the U.S. or in other countries. All other trademarks or registered trademarks are the property of their respective owners. ©2017 BMC Software, Inc. All rights reserved.

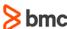